# **FIŞA DISCIPLINEI<sup>1</sup>**

# **1. Date despre program**

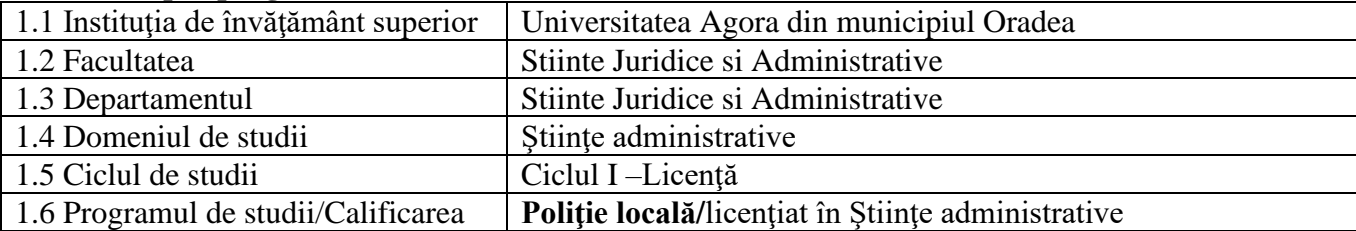

#### **2. Date despre disciplină**

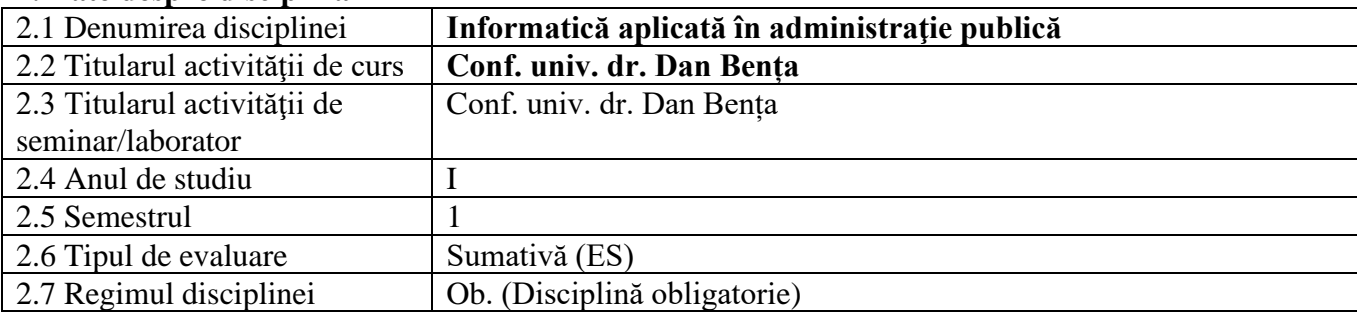

## **3. Timpul total estimat**

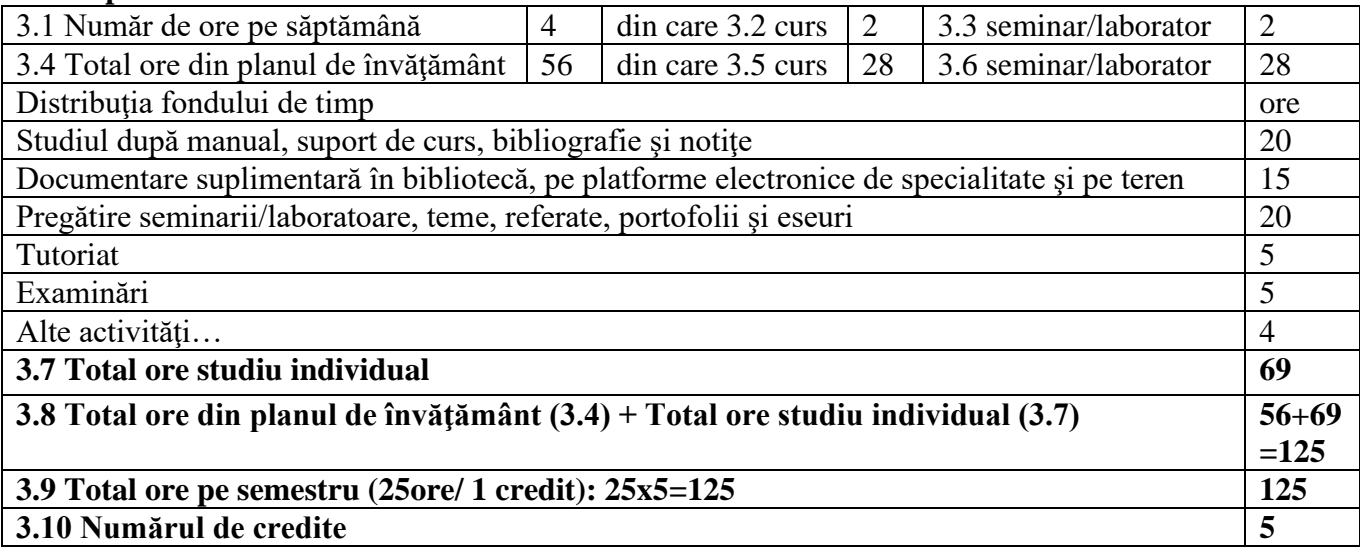

#### **4. Precondiţii** (acolo unde este cazul)

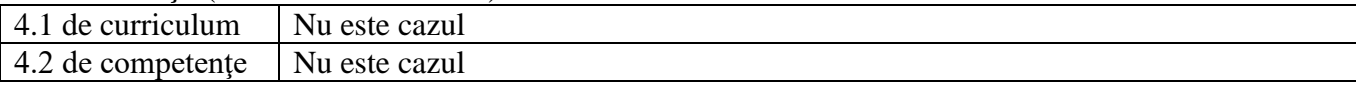

<sup>1</sup> Cf. M.Of. al României, Partea I, Nr.800 bis/13.XII.2011, Ordinul ministrului nr. 5703 din 18 oct. 2011

# **5. Condiţii** (acolo unde este cazul)

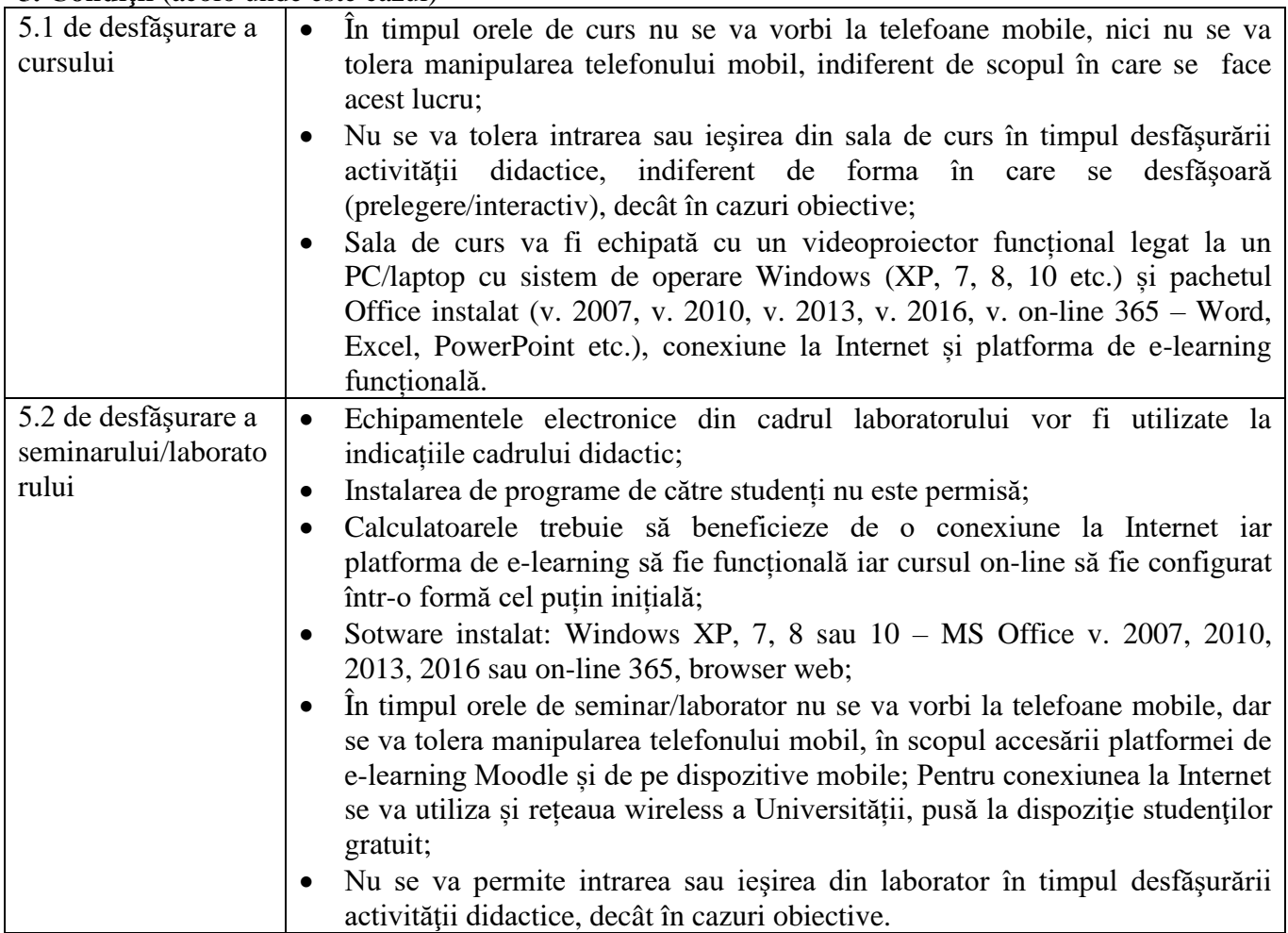

## **6. Competenţe specifice acumulate**

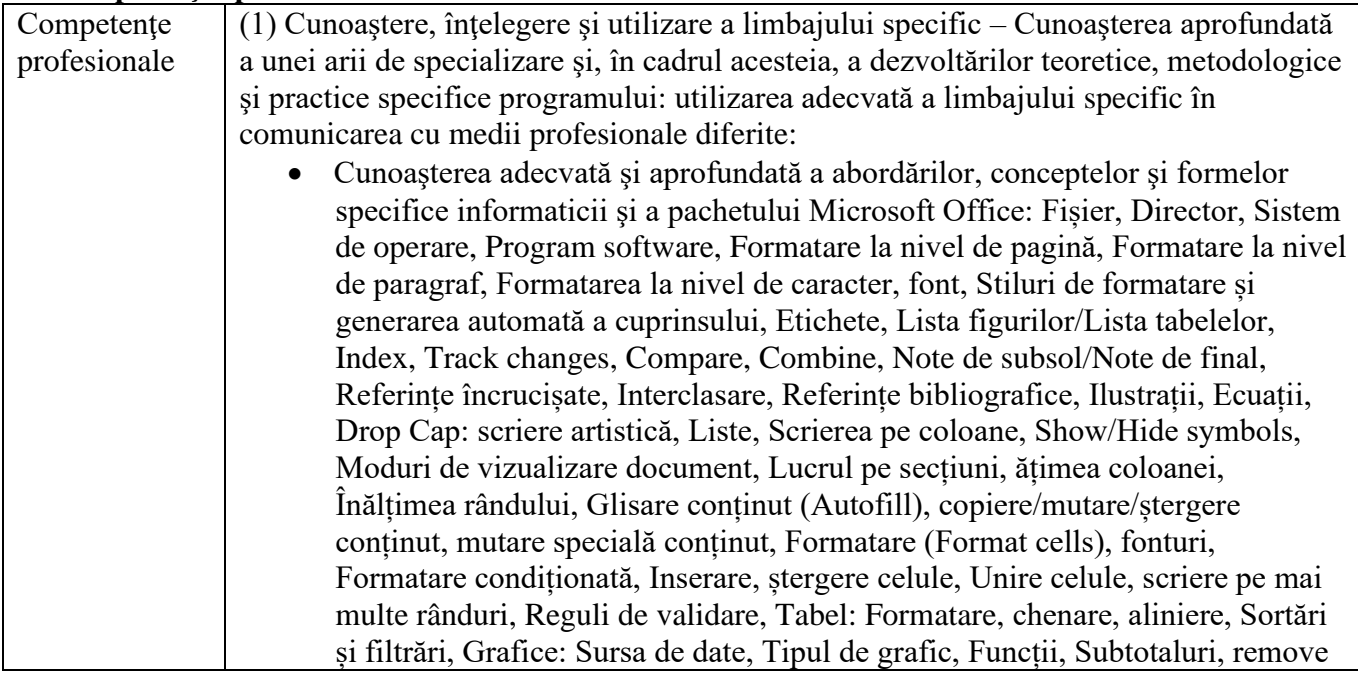

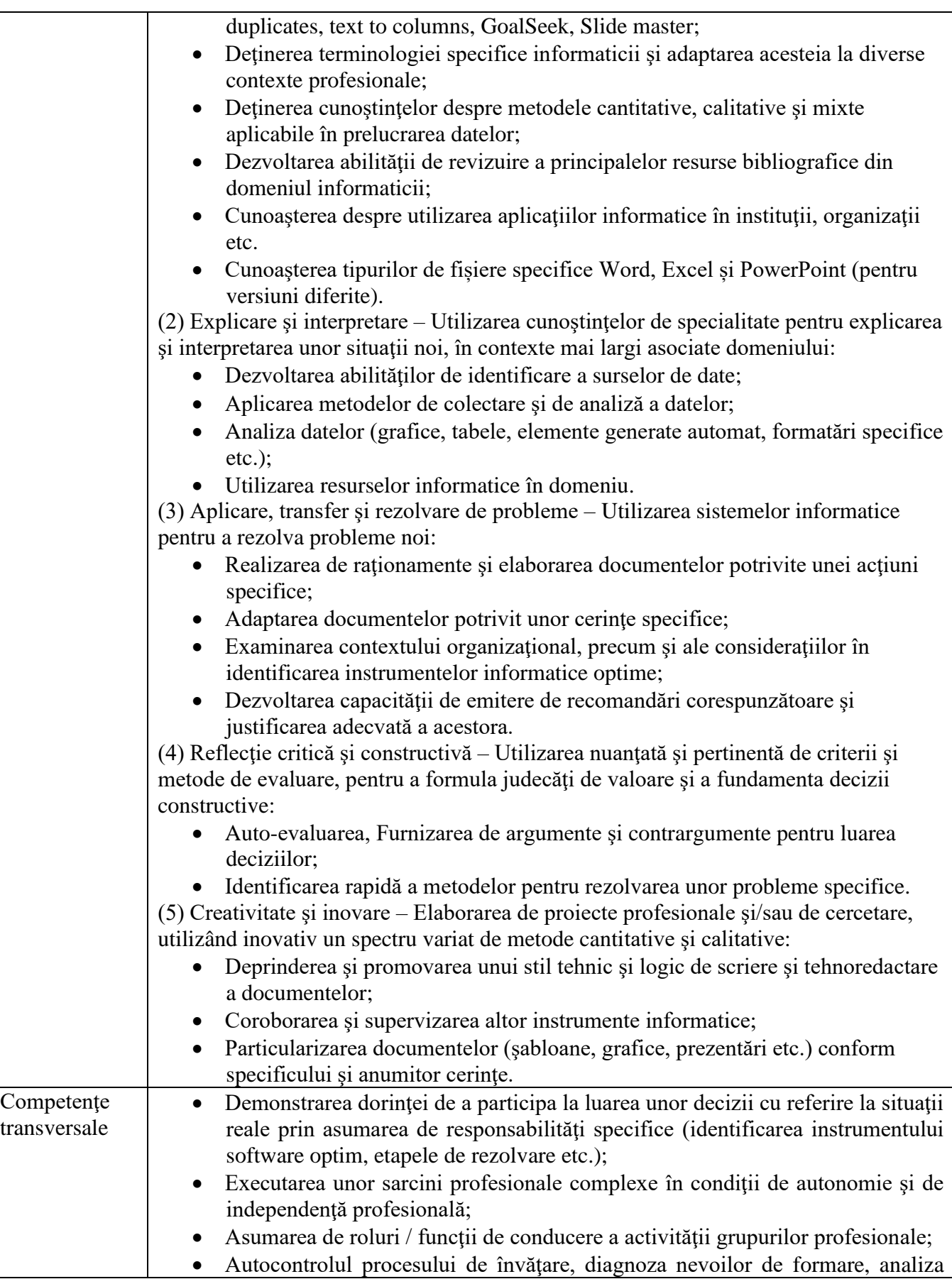

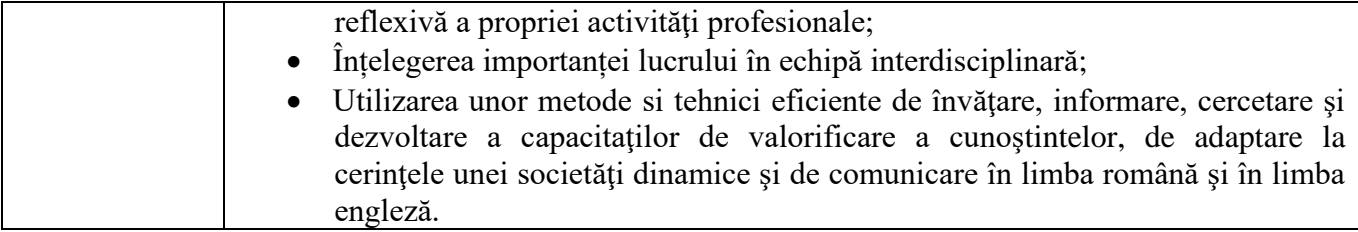

# **7. Obiectivele disciplinei** (reieşind din grila competenţelor specifice acumulate)

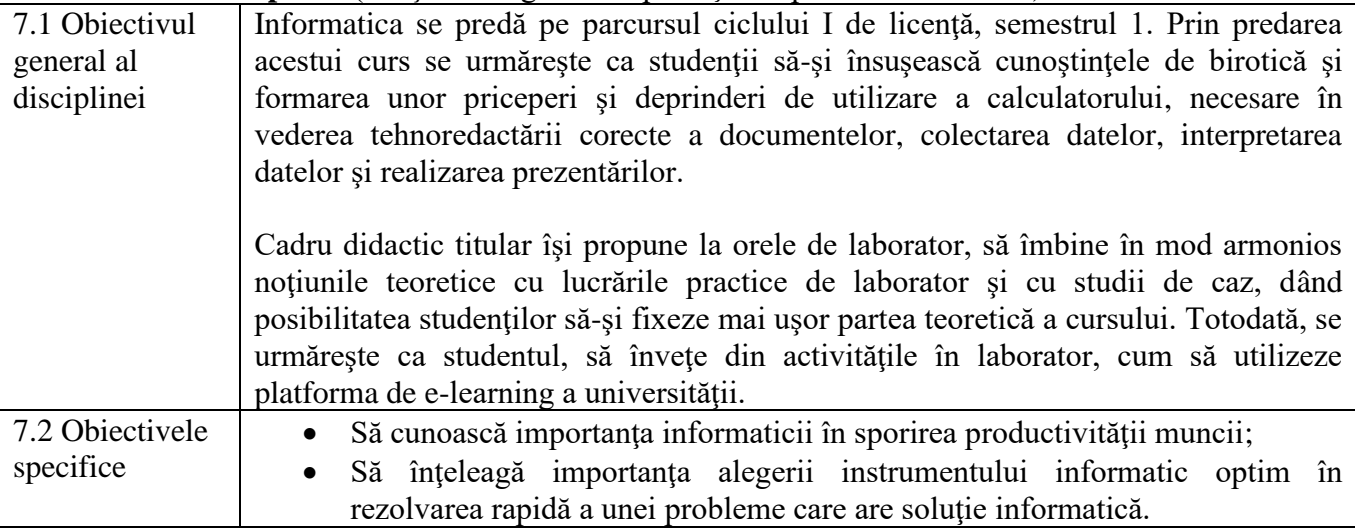

# **8. Conţinuturi**

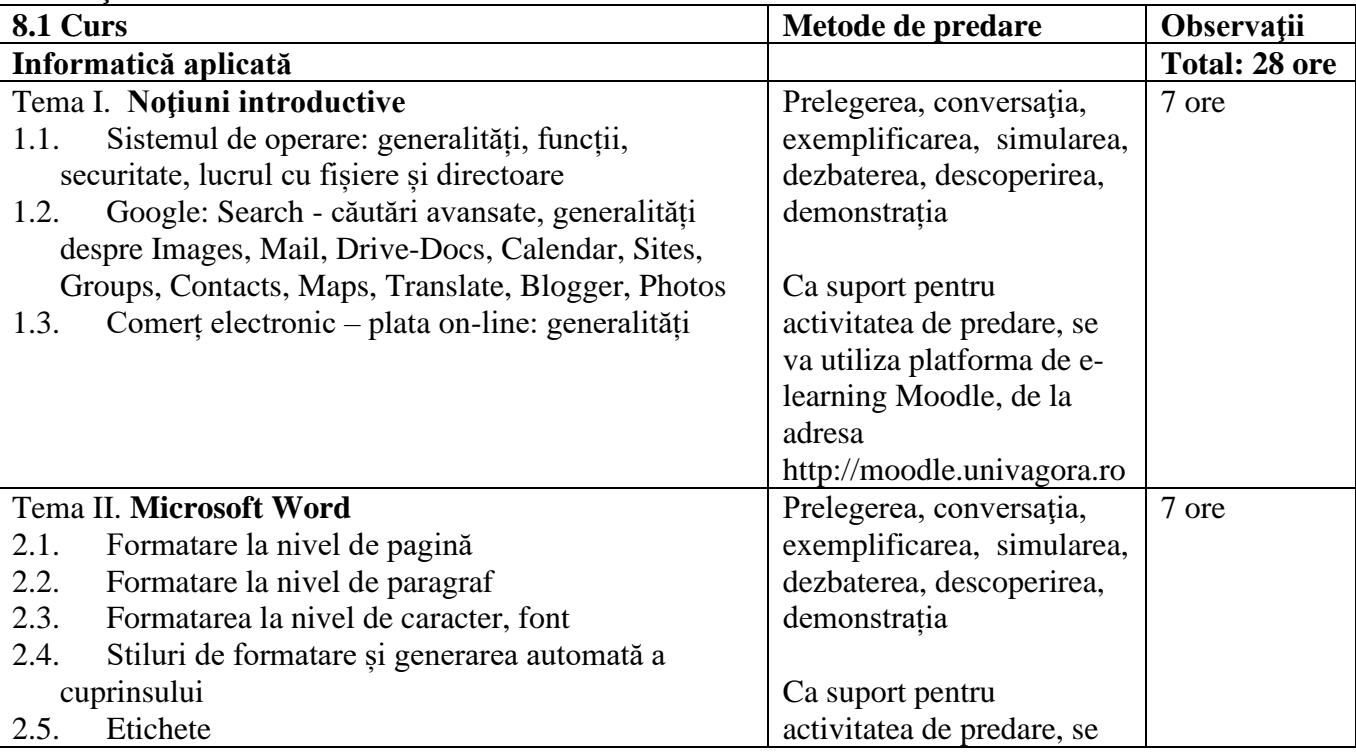

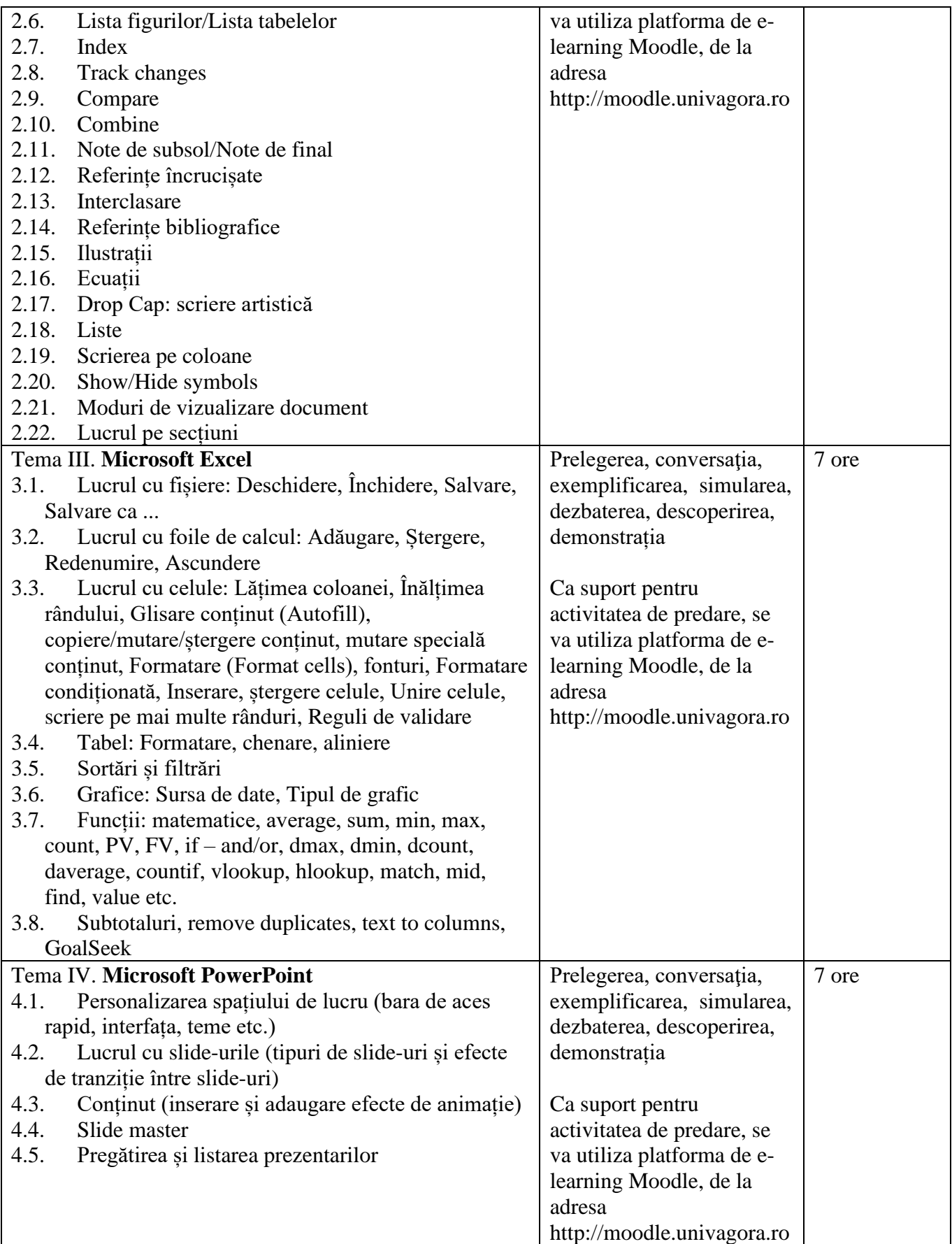

#### **Bibliografie curs:**

# **Bibliografie obligatorie:**

- **1.** Dan Bența**,** *Informatică aplicată în administrația publică*, Note de curs, Universitatea Agora,Oradea.
	- 2. Bența Dan, Informatică aplicată în managementul proiectelor, Editura RISOPRINT, ISBN 978- 973-53-1803-1, 2016
	- 3. Bența Dan, Agile Software Development for Risk Management, ISBN 978-973-53-0973-2, Editura Risoprint, Cluj-Napoca, 2013

# **Bibliografie recomandată:**

- 4. Bența Dan, Reference Class Forecasting Development in Complex Projects, ISBN 978-973-53- 0974-9, Editura Risoprint, Cluj-Napoca, 2013
- 5. Dzitac Ioan, Moldovan Grigor, Sisteme distribuite: Modele informatice, Ed. Univ. Agora, 2006, http://www.uav.ro/files/exacte/cursuri/Sisteme\_distribuite\_Dzitac.pdf
- 6. Moldovan Grigor, Dzitac Ioan, Sisteme distribuite: Modele matematice, Ed. Univ. Agora, 2006, http://www.uav.ro/files/exacte/cursuri/Sisteme\_distribuite\_Moldovan.pdf
- 7. Modulul 1. Gestiunea şi editarea documentelor cu ajutorul Microsoft Word 2010 din volumul TIC destinat cadrelor didactice care predau RLNM – nivel intermediar (P11), coordonatori: Ştefan Niţchi, Robert Buchmann, autori: Dan Benţa, Robert Buchmann, Alin Cobârzan, Sergiu Jecan, Ioan Marius Podean, evaluator didactician: Simion Cristescu, corectura: Cristina Corcheş, Diana Roman, Antonela Carmen Suciu, coperta şi ilustraţiile: Vlad Platon, prelucrare text și imagine: Ioan-Robert Coroș, Cluj-Napoca: Casa Cărții de Știință, 2011, ISBN 978-606-17-0078-3
- 8. Modulul 2. Gestiunea unui catalog de elevi cu ajutorul Microsoft Excel 2010 din volumul TIC destinat cadrelor didactice care predau RLNM – nivel intermediar (P11), coordonatori: Ştefan Niţchi, Robert Buchmann, autori: Dan Benţa, Robert Buchmann, Alin Cobârzan, Sergiu Jecan, Ioan Marius Podean, evaluator didactician: Simion Cristescu, corectura: Cristina Corcheş, Diana Roman, Antonela Carmen Suciu, coperta şi ilustraţiile: Vlad Platon, prelucrare text şi imagine: Ioan-Robert Coroş, Cluj-Napoca: Casa Cărţii de Ştiinţă, 2011, ISBN 978-606-17- 0078-3
- 9. Modulul 3. Realizarea prezentărilor de impact în activităţi didactice din volumul TIC destinat cadrelor didactice care predau RLNM – nivel intermediar (P11), coordonatori: Ştefan Niţchi, Robert Buchmann, autori: Dan Benta, Robert Buchmann, Alin Cobârzan, Sergiu Jecan, Ioan Marius Podean, evaluator didactician: Simion Cristescu, corectura: Cristina Corcheş, Diana Roman, Antonela Carmen Suciu, coperta şi ilustraţiile: Vlad Platon, prelucrare text şi imagine: Ioan-Robert Coroş, Cluj-Napoca: Casa Cărţii de Ştiinţă, 2011, ISBN 978-606-17-0078-3
- 10. Documente în format electronic puse la dispoziție în cadrul platformei de e-learning moodle.univagora.ro
	- 1. Documentaţia Help inclusă în Microsoft Word (File-Help)
	- 2. Documentaţia Help inclusă în Microsoft Excel (File-Help)
	- 3. Documentația Help inclusă în Microsoft PowerPoint (File-Help)
	- **4.** Asistență Office și cursuri Microsoft on-line Word http://office.microsoft.com/ro-ro/wordhelp/
	- **5.** Asistență Office și cursuri Microsoft on-line Excel http://office.microsoft.com/ro-ro/excelhelp/

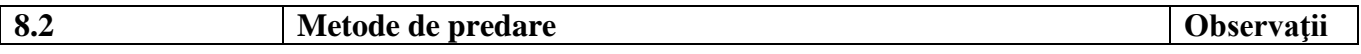

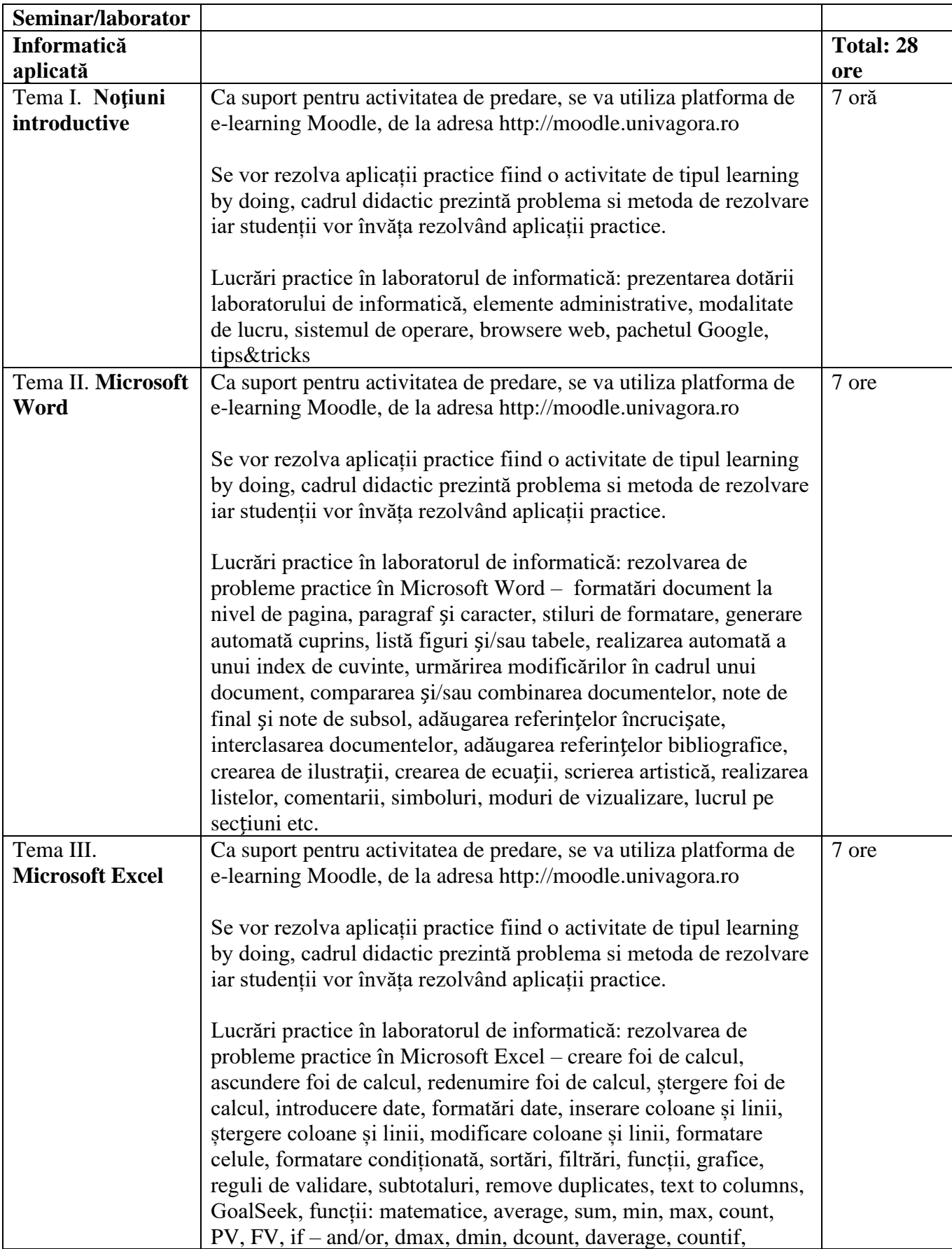

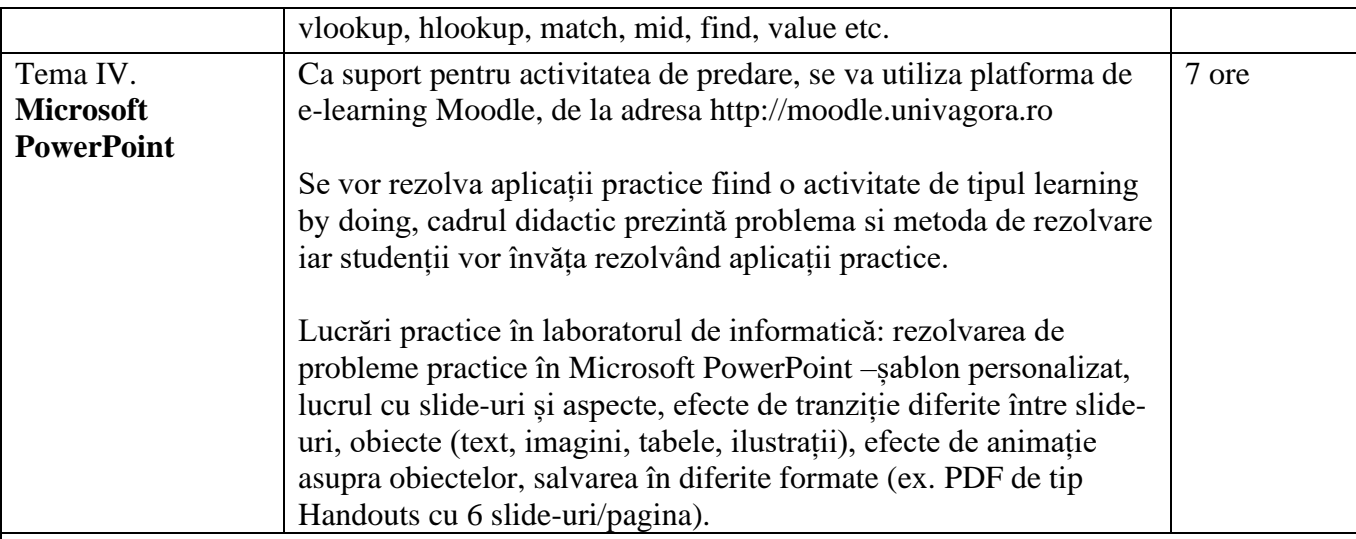

#### **Bibliografie seminar:**

# **Biliografie obligatorie:**

- **1.** Dan. Bența**,** *Informatică aplicată în administrația publică*, Note de seminar, Universitatea Agora,Oradea.
- **2.** Bența Dan, Informatică aplicată în managementul proiectelor, Editura RISOPRINT, ISBN 978- 973-53-1803-1, 2016
- **3.** Bența Dan, Agile Software Development for Risk Management, ISBN 978-973-53-0973-2, Editura Risoprint, Cluj-Napoca, 2013

#### **Bibliografie recomandată:**

- **4.** Bența Dan, Reference Class Forecasting Development in Complex Projects, ISBN 978-973-53- 0974-9, Editura Risoprint, Cluj-Napoca, 2013
- **5.** Modulul 1. Gestiunea şi editarea documentelor cu ajutorul Microsoft Word 2010 din volumul TIC destinat cadrelor didactice care predau RLNM – nivel intermediar (P11), coordonatori: Ştefan Niţchi, Robert Buchmann, autori: Dan Benţa, Robert Buchmann, Alin Cobârzan, Sergiu Jecan, Ioan Marius Podean, evaluator didactician: Simion Cristescu, corectura: Cristina Corches, Diana Roman, Antonela Carmen Suciu, coperta și ilustrațiile: Vlad Platon, prelucrare text și imagine: Ioan-Robert Coroș, Cluj-Napoca: Casa Cărții de Știință, 2011, ISBN 978-606-17-0078-3
- **6.** Modulul 2. Gestiunea unui catalog de elevi cu ajutorul Microsoft Excel 2010 din volumul TIC destinat cadrelor didactice care predau RLNM – nivel intermediar (P11), coordonatori: Ştefan Niţchi, Robert Buchmann, autori: Dan Benţa, Robert Buchmann, Alin Cobârzan, Sergiu Jecan, Ioan Marius Podean, evaluator didactician: Simion Cristescu, corectura: Cristina Corcheş, Diana Roman, Antonela Carmen Suciu, coperta şi ilustraţiile: Vlad Platon, prelucrare text şi imagine: Ioan-Robert Coroş, Cluj-Napoca: Casa Cărţii de Ştiinţă, 2011, ISBN 978-606-17- 0078-3
- **7.** Modulul 3. Realizarea prezentărilor de impact în activităţi didactice din volumul TIC destinat cadrelor didactice care predau RLNM – nivel intermediar (P11), coordonatori: Ştefan Niţchi, Robert Buchmann, autori: Dan Benţa, Robert Buchmann, Alin Cobârzan, Sergiu Jecan, Ioan Marius Podean, evaluator didactician: Simion Cristescu, corectura: Cristina Corcheş, Diana Roman, Antonela Carmen Suciu, coperta şi ilustraţiile: Vlad Platon, prelucrare text şi imagine: Ioan-Robert Coroş, Cluj-Napoca: Casa Cărţii de Ştiinţă, 2011, ISBN 978-606-17-0078-3
- **8.** Documente în format electronic: cerințe probleme și fișiere cu rezolvări, puse la dispoziție în

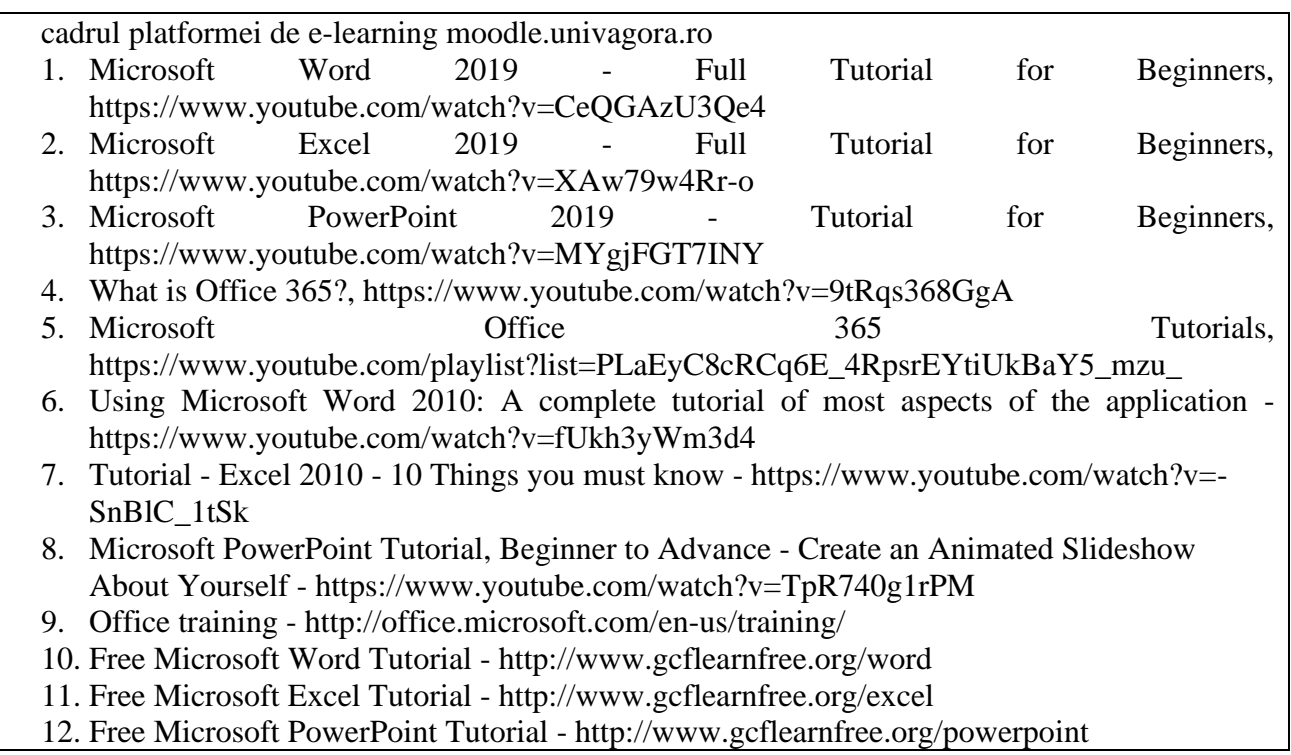

#### **9. Coroborarea conţinuturilor disciplinei cu aşteptările reprezentanţilor comunităţii epistemice, asociaţilor profesionale şi angajatori reprezentantivi din domeniul aferent programului**

Cunoștințele de operare pe calculator sunt o condiție esențială pe piața muncii. De asemenea, priceperea de a utiliza Internetul, atât în realizarea sarcinilor de serviciu cât şi pentru autoinstruire. Tematica propusă la orele de cursuri şi laborator contribuie la formarea unor viitori angajați în domeniul administrativ, buni cunoscători ai instrumentelor informatice (pachetul de lucru Office: Word, Excel şi PowerPoint) în vederea tehnoredactării corecte a documentelor, colectarea datelor, interpretarea datelor şi realizarea prezentărilor

#### **10. Evaluare**

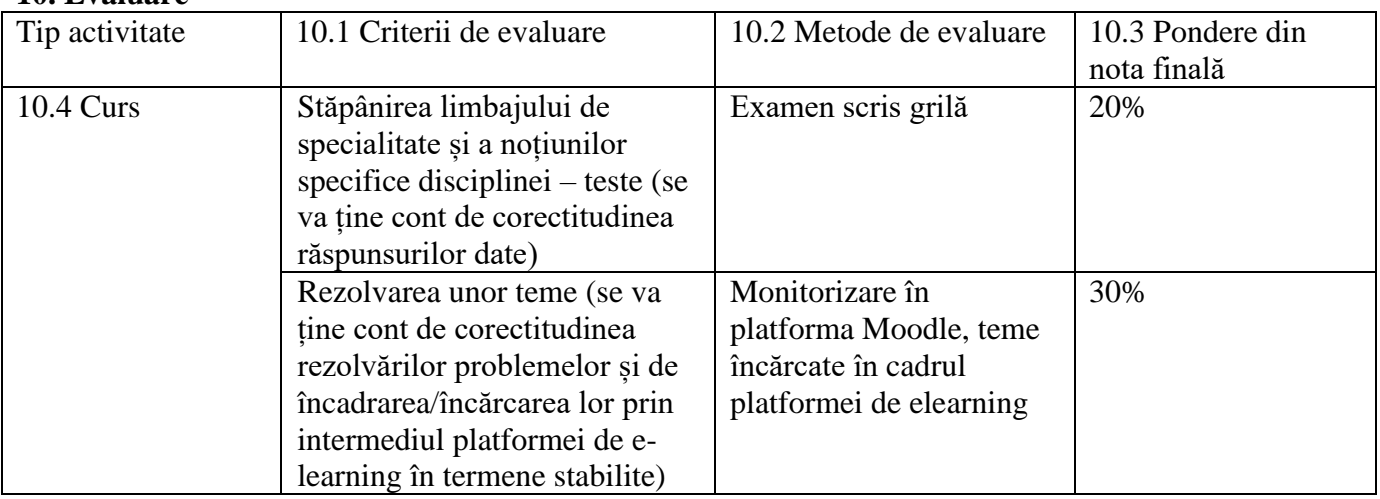

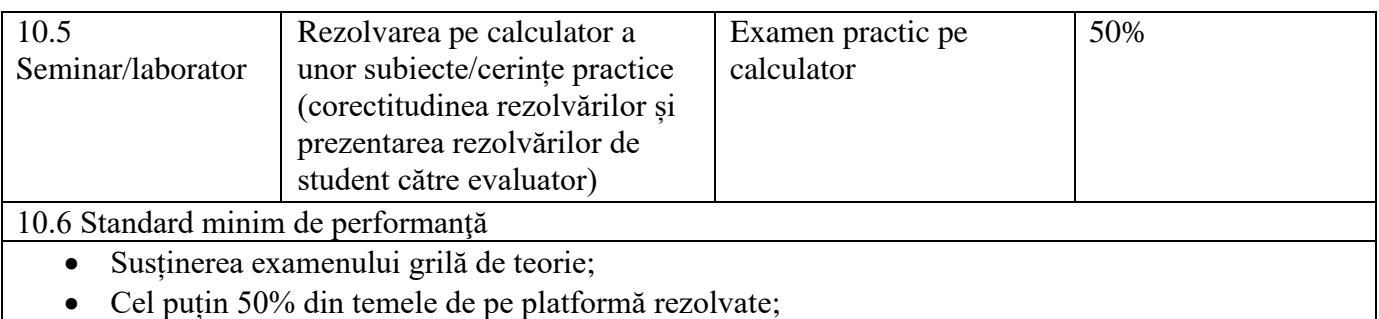

• Examenul practic pe calculator promovat, cel puțin 4 din 9 cerințe rezolvate corect.

Data completării Semnătura titularului de curs Semnătura titularului de seminar 07.09.2022

Data avizării în departament Semnătura directorului de departament 27.09.2022 Conf. univ.dr. Judeu Viorina Maria